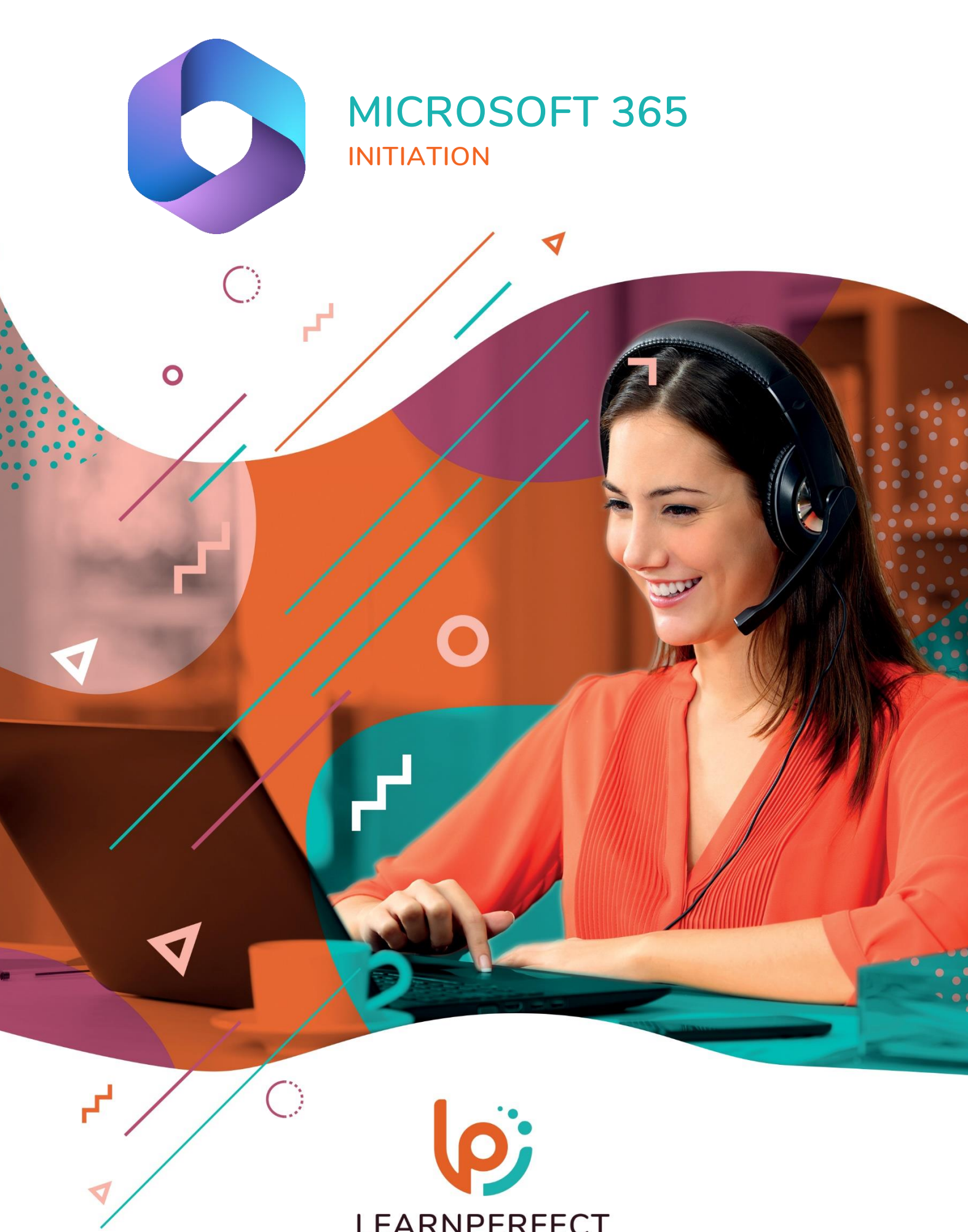

LEARNPERFECT<br>Humainement digital

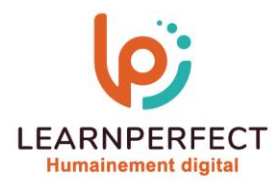

# **PROGRAMME DE FORMATION MICROSOFT 365**

# **Intitulé**

**Initiation**

## **Public visé**

**Tout utilisateur travaillant en collaboration et sur des fichiers partagés.**

## **Prérequis**

- o **Matériel informatique et connexion internet dans le cadre des formations en distanciel et présentiel chez le Client.**
- o **Le logiciel concerné dans le cadre de votre formation.**
- o **Un test de positionnement est à réaliser en amont de la formation et conditionne l'accès à la formation adapté au niveau et objectifs de l'apprenant.**

### **Durée et modalités d'accès**

**Selon la modalité de dispensation de la formation :**

- **Classe virtuelle individuelle : 8H- Référence : OF-IN**
- **Classe virtuelle collective : 14H**
	- o **En inter-entreprise - Référence : OF-INCER**
	- o **En intra-entreprise - Référence : OF-INCRA**
	- o **Dispensé soit à distance, soit en présentiel (2 jours)**

**Nous contacter pour toute autre durée.**

#### **Financement**

- o **Tarifs : nos formations sont adaptées aux besoins des participants. Merci de nous contacter pour un devis personnalisé.**
- o **Formations finançables par les OPCO, dans le cadre du FNE et du CPF sous réserve d'éligibilité et d'être associées à une certification.**

#### **Thème de la formation**

o **Permettre à l'apprenant d'utiliser les applications collaboratives du pack MICROSOFT 365.**

#### **Objectifs**

- o **Se familiariser avec les applications 365.**
- o **Découvrir le logiciel Teams.**
- o **Apprendre à maîtriser OneDrive et SharePoint.**
- o **Découvrir OneNote.**

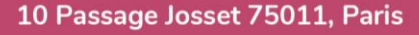

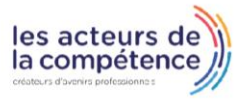

- **& 01.49.59.62.62**
- & www.learnperfect.fr

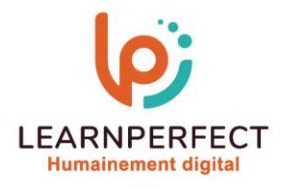

# **Contenu Pédagogique**

# **Teams**

- o **Créer une équipe et ajouter des canaux**
- o **Participer à des conversations de groupe**
- o **Partager des fichiers et documents**
- o **Créer un évènement avec Planner**
- o **Lancer une visioconférence**

# **SharePoint**

- o **Accéder au site SharePoint**
- o **Créer et partager une bibliothèque**
- o **Attribuer des autorisations aux membres de votre équipe.**

# **OneNote**

- o **Créer, organiser et partager vos notes**
- o **Accéder à votre bloc-notes de n'importe où Insérer des objets**

# **OneDrive**

- o **Gérer votre espace de stockage personnel**
- o **Gérer vos fichiers**
- o **Les options de partage**
- o **Synchroniser ses fichiers**

# **Trucs et Astuces**

- o **Créer des groupes avec son adresse électronique**
- o **Organiser des réunions via Teams**
- o **Utiliser le partage d'écran**

# 10 Passage Josset 75011, Paris

- **& 01.49.59.62.62**
- & www.learnperfect.fr

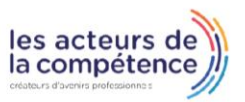

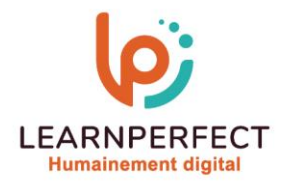

# **Moyens pédagogiques et techniques**

- Parcours pédagogique en face à face à distance avec un formateur expert.
- o **Utilisation de la classe virtuelle.**
- o **Méthode utilisée : en cours individuel ou collectif.**
- o **Les sessions seront réservées en autonomie par l'apprenant depuis sa plateforme.**
- o **Sessions pratiques avec exercices préparatoires et de consolidation récupérés depuis l'espace apprenant avec corrigés intégrés.**
	- o **Phase de pré-learning : préparation à la session à venir par la lecture de ressources pédagogiques proposés dans le support de cours.**
	- o **Phase de mise en pratique : durant le cours, mise en application situationnelle favorisant l'interaction et permettant d'approfondir la compréhension et d'acquérir les compétences nécessaires pour utiliser MICROSOFT 365 avec aisance en contexte.**

## **Modalités de suivi de l'exécution et appréciation des résultats**

- o **Formation personnalisée, animée par un formateur dédié.**
- o **Audit de début de formation: évaluation préalable du niveau et recueil de besoins de l'apprenant à travers un quiz (écrit sous format de QCM).**
- o **En amont de la formation individuelle, le formateur étudie à partir de l'évaluation, les besoins et réponses de l'apprenant, pour adapter les cours dispensés et ainsi prescrire un parcours individualisé.**
- o **À l'issue de chaque session pédagogique: Compte-rendu rédigé par le formateur avec mesure des acquis.**
- o **Contrôle continu par le formateur tout au long de la formation.**
- o **Evaluations formatives tout le long de la formation : Cours par cours par rapport à une fiche de suivi.**
- o **Un bilan de fin de formation correspondant aux points acquis est rédigé par le formateur.**
- o **Délivrance d'une attestation de fin de formation : Le suivi des sessions donnera lieu à la production d'attestations de suivi de la formation certifiées par Learnperfect.**

## **Modalités d'assistance et d'accompagnement**

- o **Tout au long de la période d'apprentissage, l'accompagnement est assuré par des formateurs tuteurs, ayant une expérience d'au moins 3 ans dans la formation pour adulte et un formateur référent.**
- o **L'apprenant est également accompagné par le service relation client, joignable de 8h à 18h toute la journée, du lundi au vendredi par mail relation.client@learnperfect.fr par téléphone au +33 1 49 59 62 65.**
- o **Un service support est à l'écoute de l'apprenant pour toute sollicitation lors de démarrage de cours ou d'éventuels réglages à faire pour l'accès à l'espace apprenant ou à la classe virtuelle.**

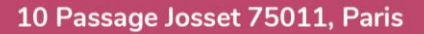

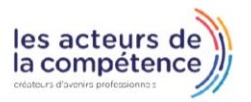

- **& 01.49.59.62.62**
- & www.learnperfect.fr

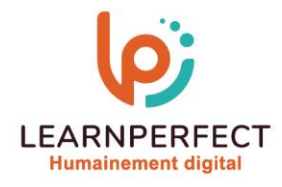

# **Délais d'accès**

o **L'accès aux ressources pédagogiques est réalisé dans les 15 jours ouvrés suite à la réception du devis validé ou de la convention de stage par le bénéficiaire.**

## **Accessibilité aux personnes handicapées**

o **Nos formations sont accessibles aux personnes en situation de handicap. Merci de nous contacter pour toute question ou demande à ce sujet.**

### **Tarifs**

o **Nos formations sont adaptées aux besoins des participants. Merci de nous contacter pour un devis personnalisé.**

### **Certificat qualité du prestataire**

o **LearnPerfect est certifié Qualiopi.**

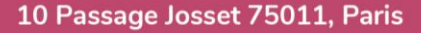

- $\%$  01.49.59.62.62
- & www.learnperfect.fr

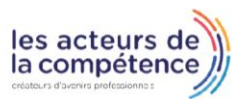